# **ibec\_url\_DownloadToVar**

This function is intended for downloading the content of a specified URL to a named variable.

# **Description**

The ibec url DownloadToVar function saves downloaded data in a local variable file specified by V parameter.

Both this and the ibec url DownloadToFile function try to download the data from specified HTTP or FTP URL. If the function succeeds, the return value is TRUE. If the function fails, the return value is FALSE.

## **Syntax**

```
function ibec url DownloadToVar(URL : string; var V : variant; Options :
variant) : Boolean;
```
### **Parameters**

The Options parameter is reserved for future use.

### **Example**

```
Res =ibec_url_DownloadToFile('https://www.ibexpert.com/download/setup.exe',
                                  'd:\downloads\ibexpert.exe', '');
   if (Res) then
     ibec_ShowMessage('Downloaded successfully');
```

```
…
```

```
MyVar = null; Res = ibec_url_DownloadToVar
('https://www.ibexpert.com/download/setup.exe',
                            MyVar, '');
  if (Res) then
   ibec SaveToFile('d:\downloads\ibexpert.exe', MyVar, 0);
```
Last update: 2023/07/06 02:32 05-ibexpert-ibeblock-functions:05-04-downloading-files:ibec\_url\_downloadtovar http://ibexpert.com/docu/doku.php?id=05-ibexpert-ibeblock-functions:05-04-downloading-files:ibec\_url\_downloadtovar

#### From:

<http://ibexpert.com/docu/> - **IBExpert**

#### Permanent link:

**[http://ibexpert.com/docu/doku.php?id=05-ibexpert-ibeblock-functions:05-04-downloading-files:ibec\\_url\\_downloadtovar](http://ibexpert.com/docu/doku.php?id=05-ibexpert-ibeblock-functions:05-04-downloading-files:ibec_url_downloadtovar)**

Last update: **2023/07/06 02:32**

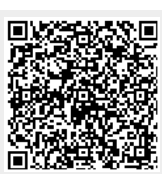